## **DAFTAR ISI**

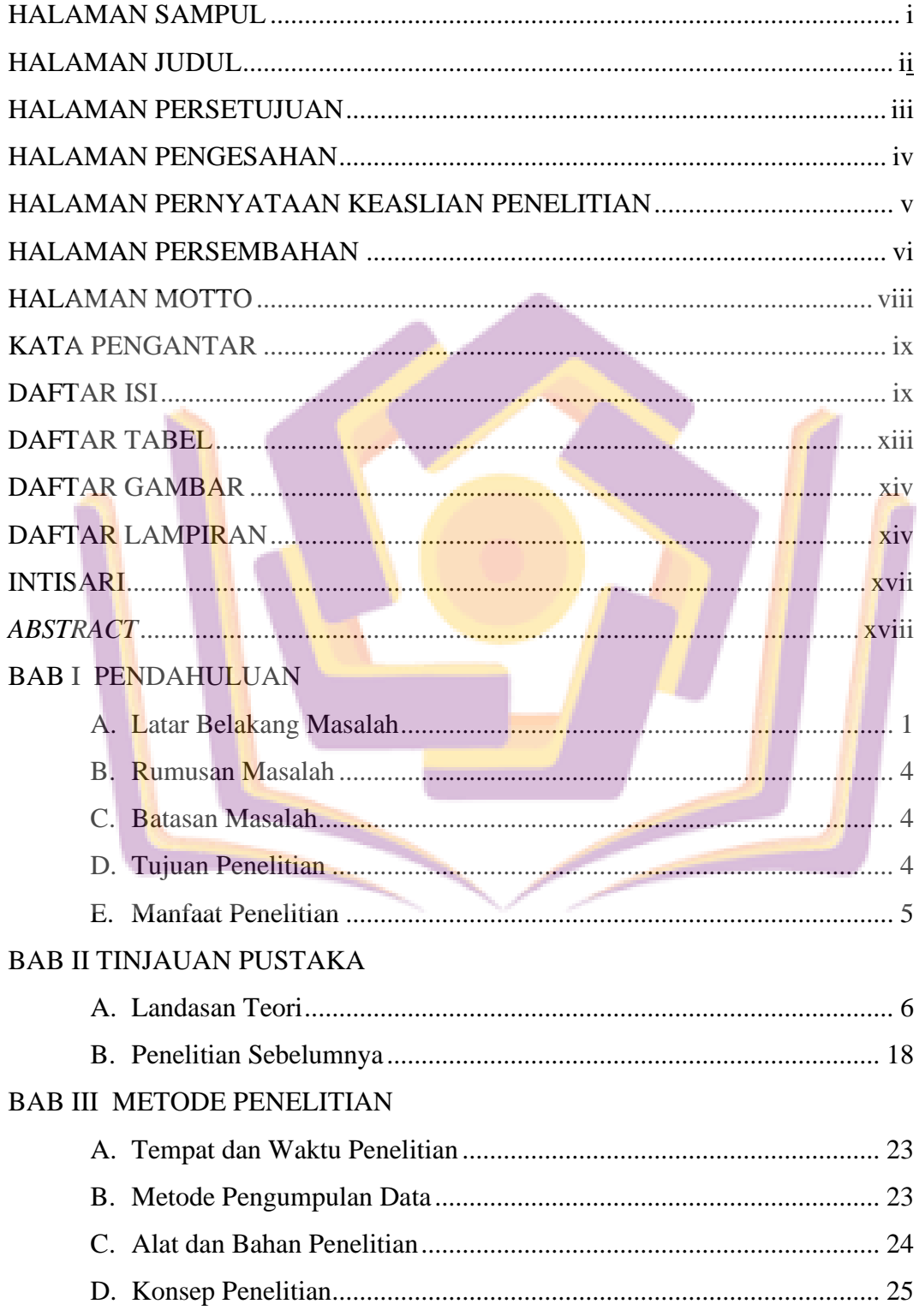

### BAB IV HASIL DAN PEMBAHASAN

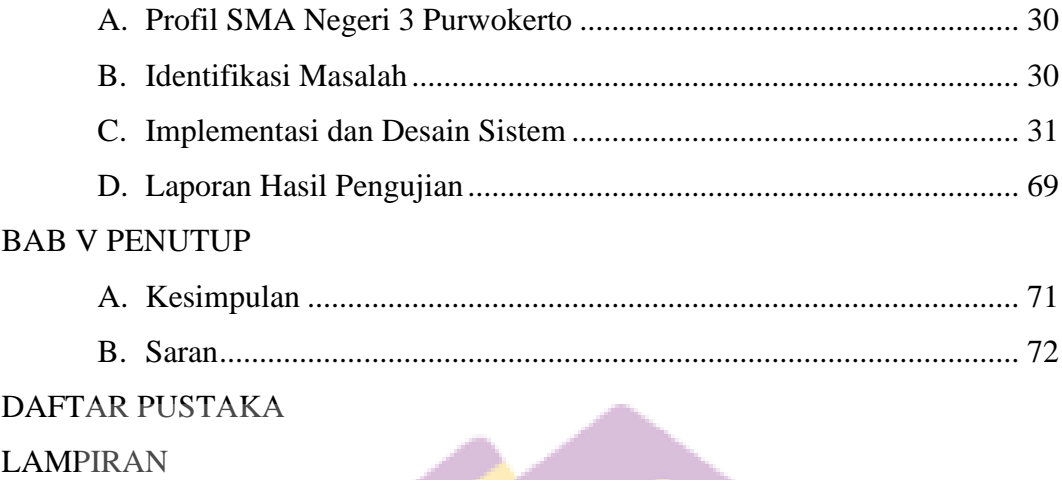

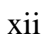

# **DAFTAR TABEL**

<span id="page-2-0"></span>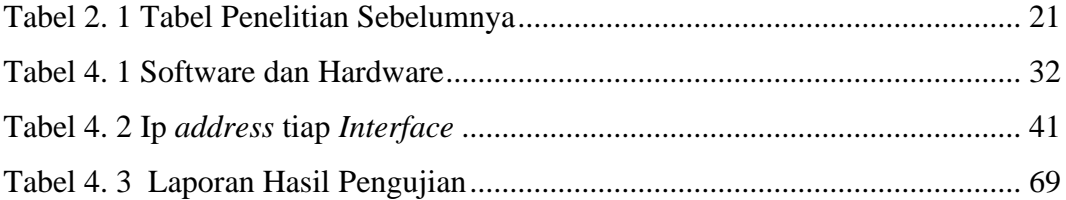

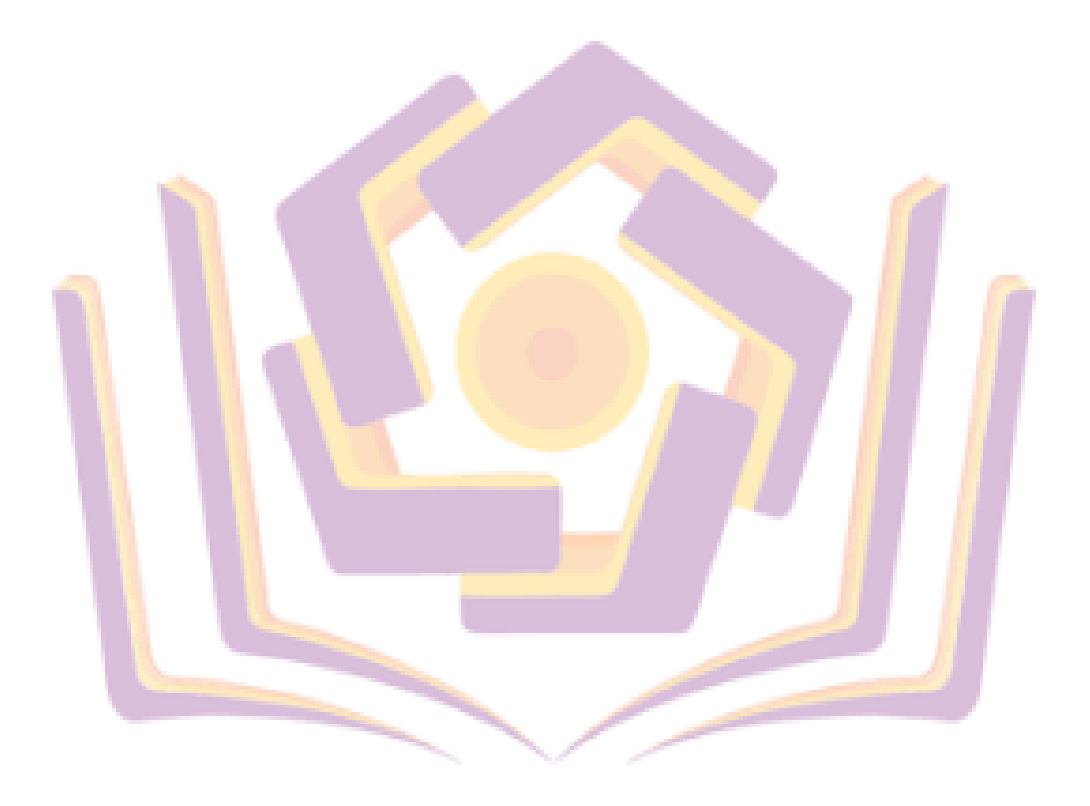

### **DAFTAR GAMBAR**

<span id="page-3-0"></span>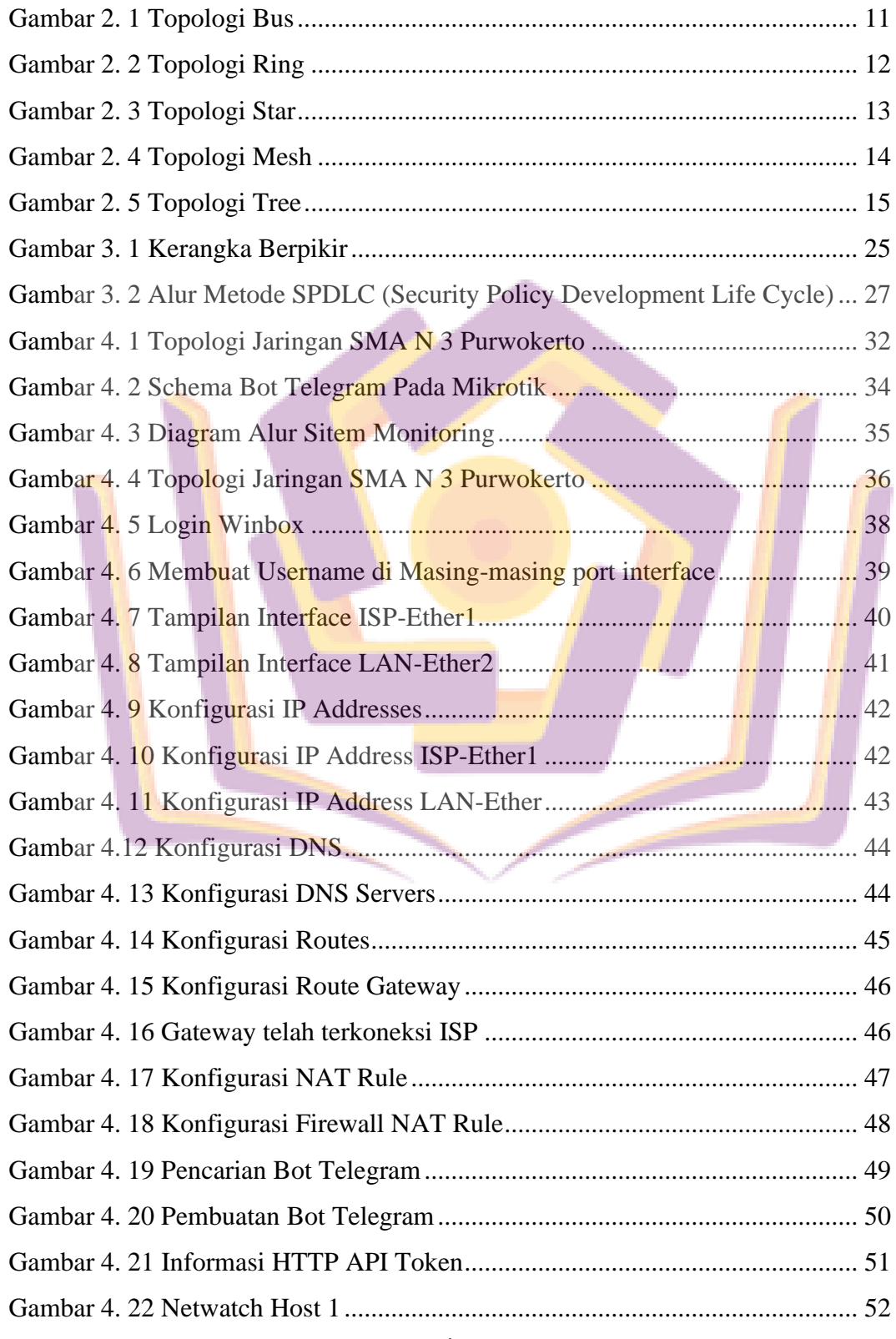

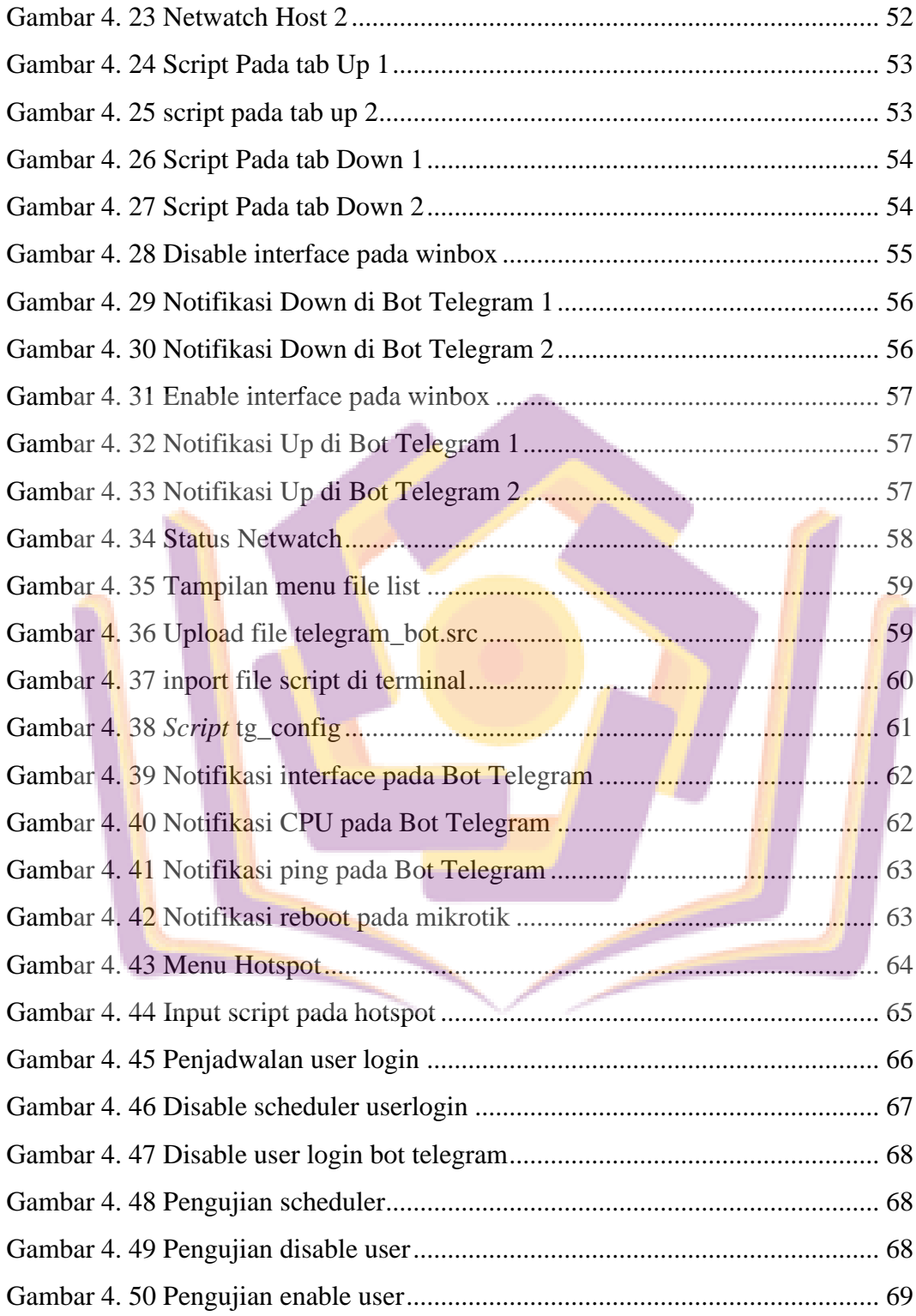

### **DAFTAR LAMPIRAN**

- Lampiran 1. Kartu Bimbingan Dosen Pembimbing Skripsi 1
- Lampiran 2. Kartu Bimbingan Dosen Pembimbing Skripsi 2
- Lampiran 3. Surat Keterangan Melakukan Penelitian
- Lampiran 4. Dokumentasi Kegiatan Penelitian

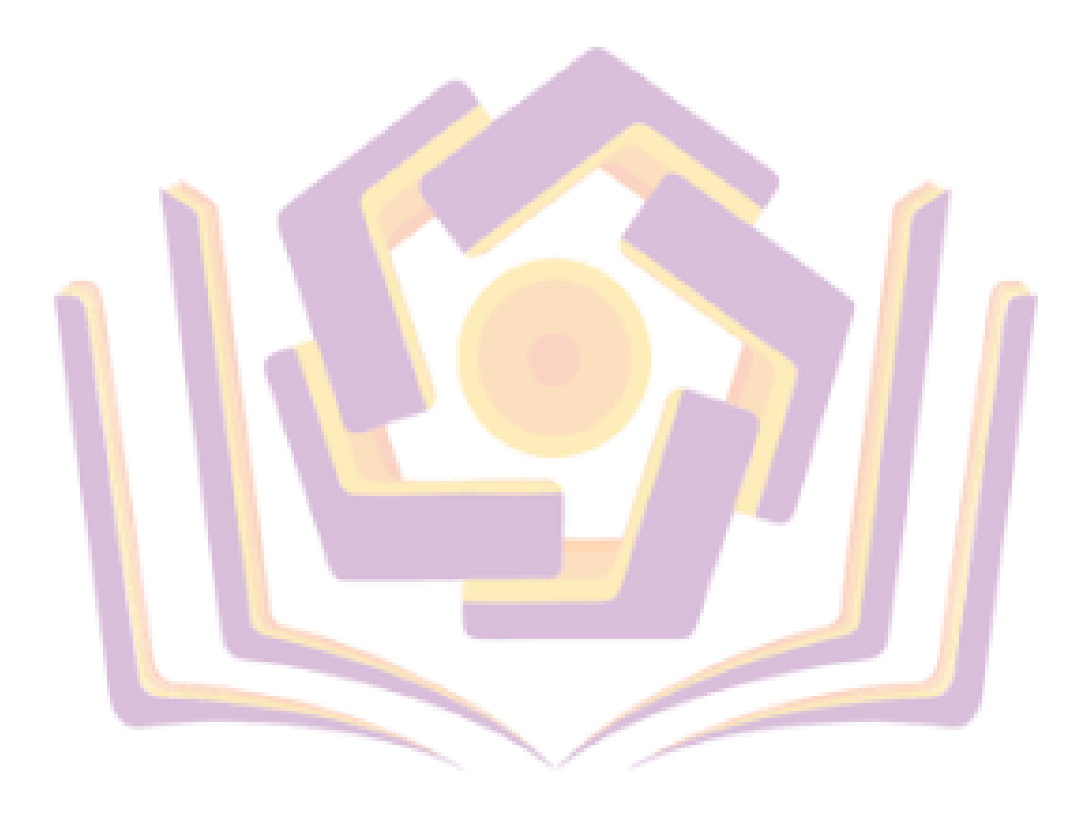